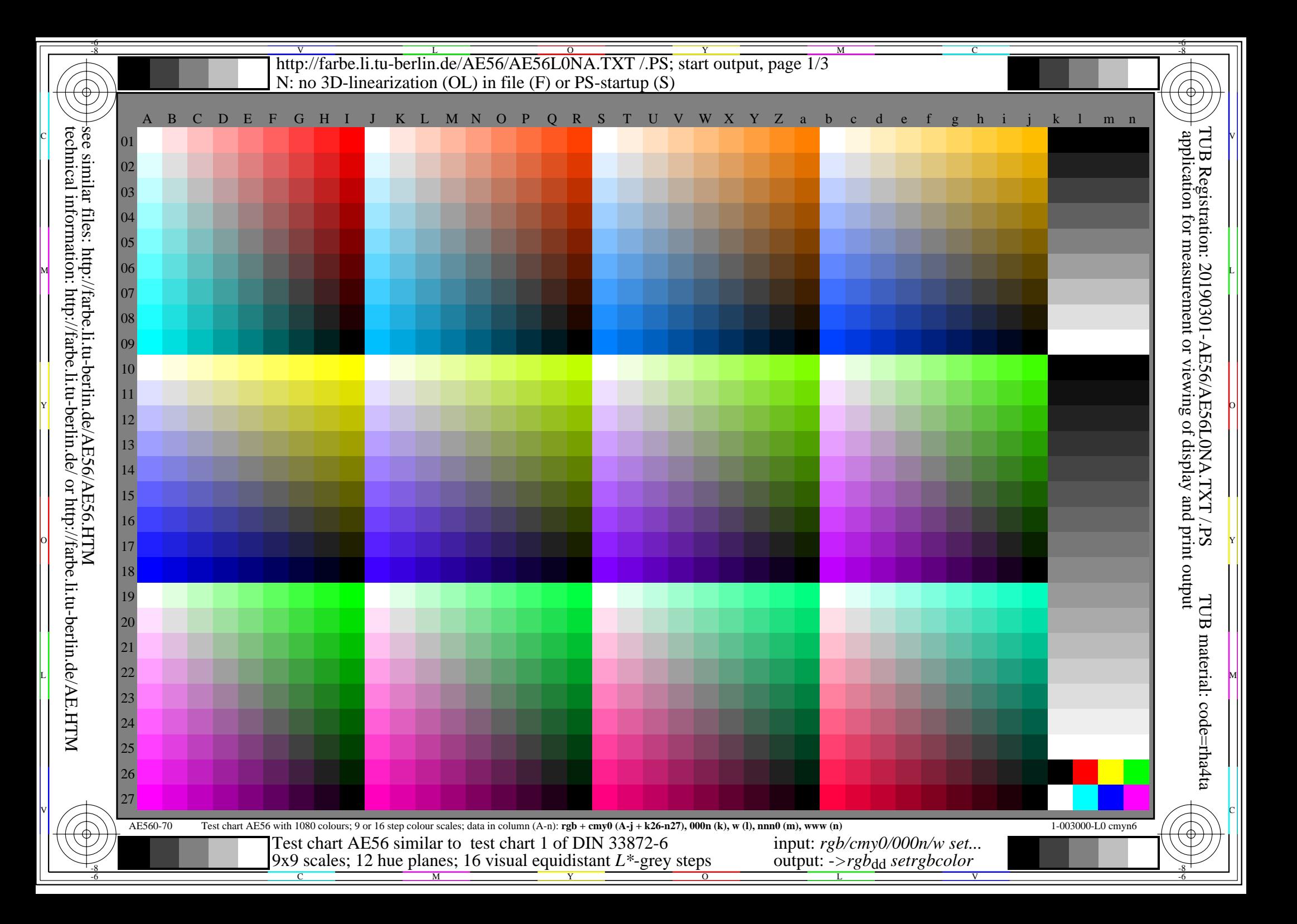

-8

-8

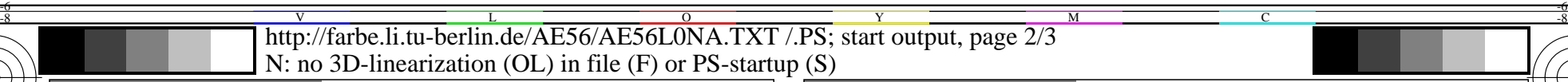

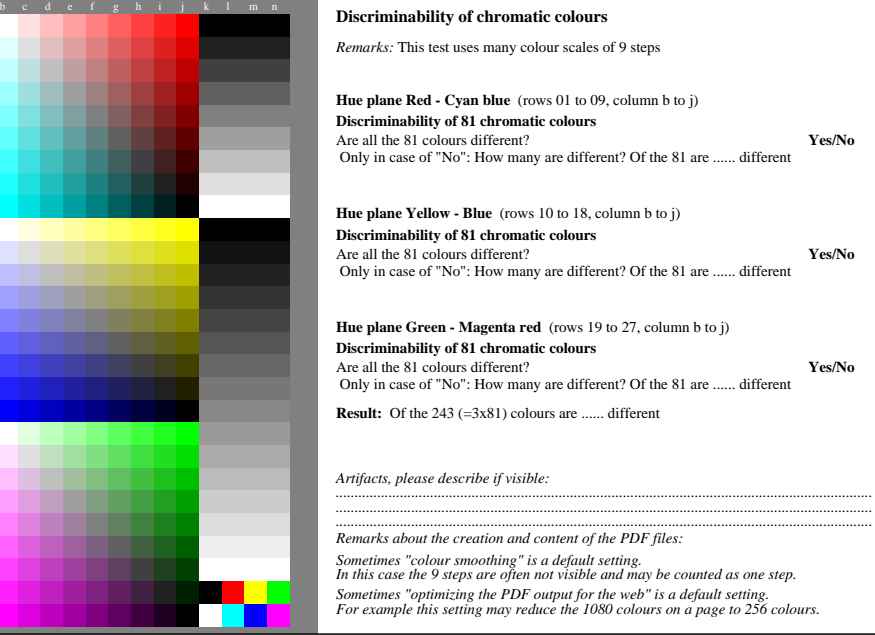

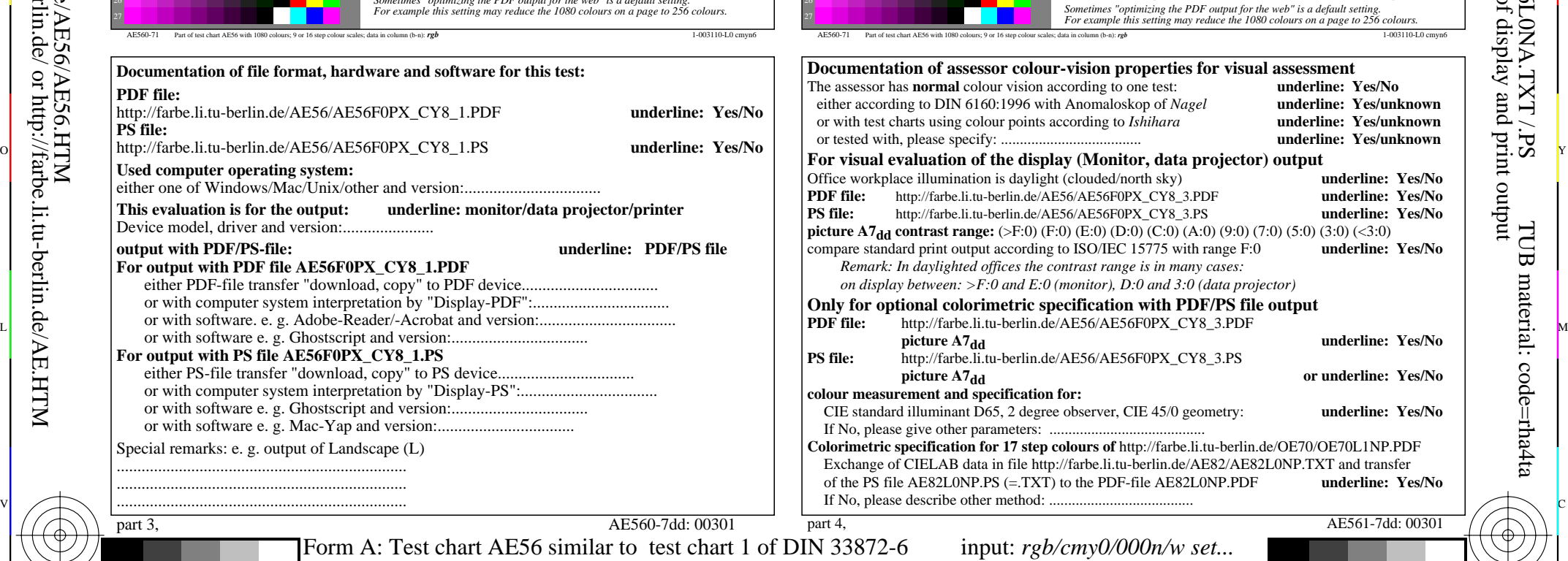

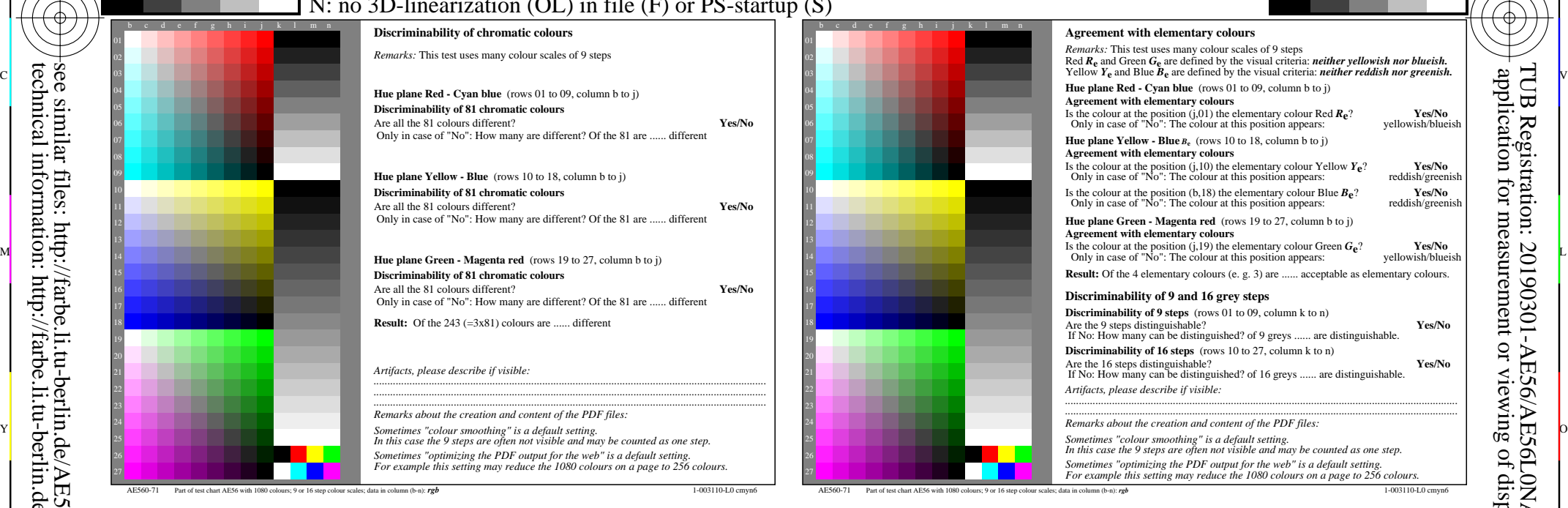

C

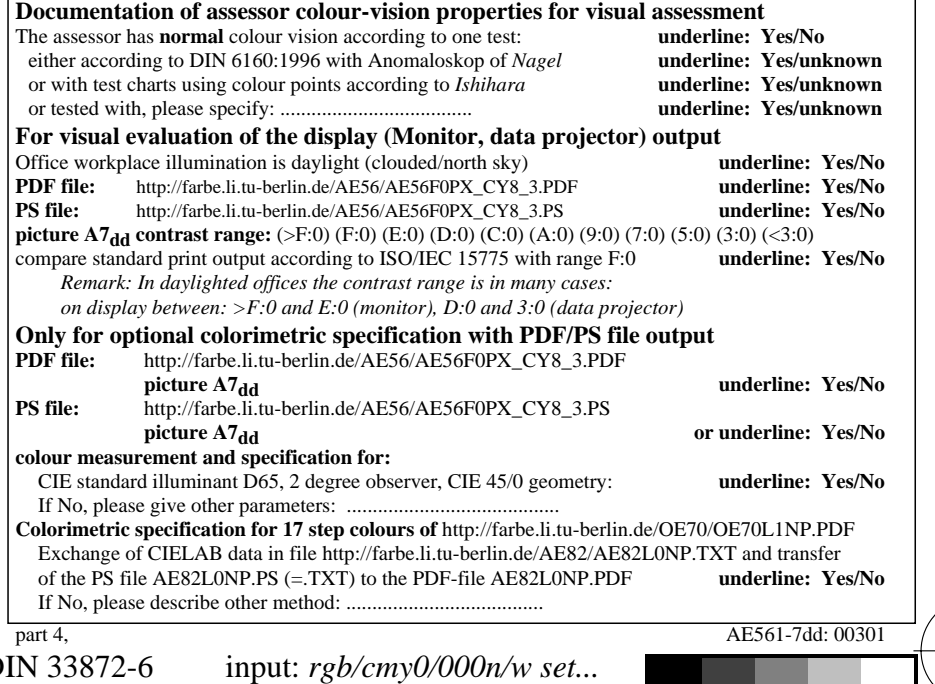

V

-6

TUB material: code=rha4ta

-6

application for measurement or viewing of display and print output

TUB Registration: 20190301-AE56/AE56L0NA.TXT /.PS

 $\frac{1}{\sqrt{6}}$  -8  $\frac{1}{\sqrt{6}}$  bettes, 12 have planets, 10 y hotel equational E groy steps couplet. The output,  $\frac{1}{\sqrt{6}}$  output,  $\frac{1}{\sqrt{6}}$  output,  $\frac{1}{\sqrt{6}}$  output,  $\frac{1}{\sqrt{6}}$  output,  $\frac{1}{\sqrt{6}}$  output,  $\frac{1}{$ 9x9 scales; 12 hue planes; 16 visual equidistant *L\**-grey steps

Y

 $\overline{O}$ 

M

C

output: -*>rgb*dd *setrgbcolor*

L

http://farbe.li.tu-berlin.de/AE56/AE56L0NA.TXT /.PS; start output, page 3/3 M -6 -8 N: no 3D-linearization (OL) in file (F) or PS-startup (S)

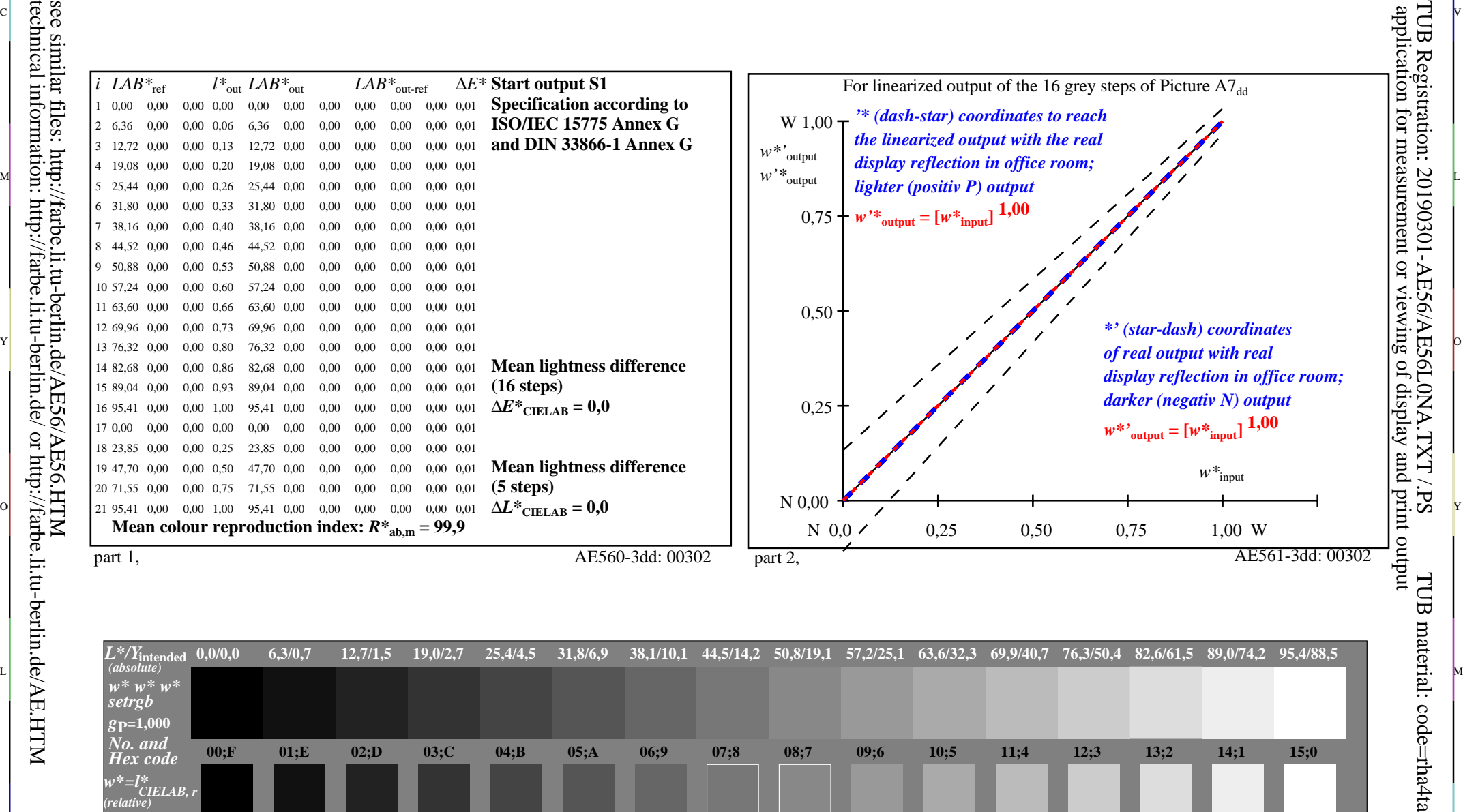

ା ଦିନ୍ତ । ଏହା ପ୍ରତିଶତ । ଏହା ପ୍ରତିଶତ । ଏହା ପ୍ରତିଶତ । ଏହା ପ୍ରତିଶତ । ଏହା ପ୍ରତିଶତ । ଏହା ପ୍ରତିଶତ । ଏହା ପ୍ରତିଶତ । ଏହ

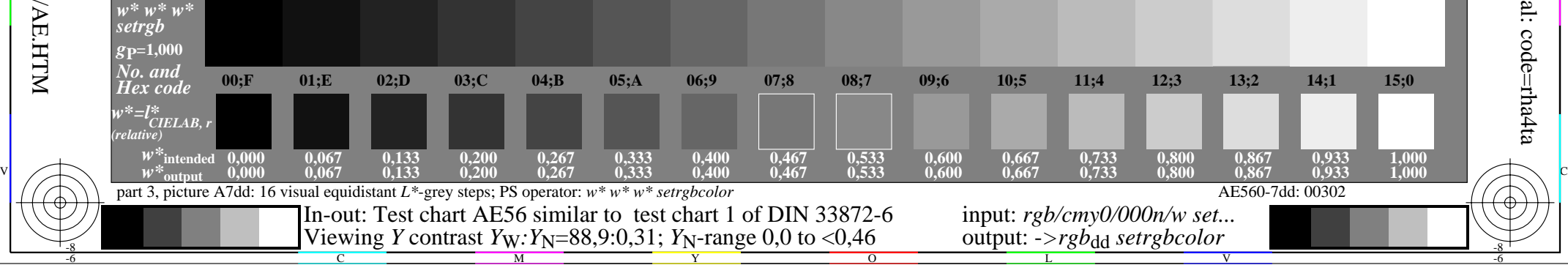

 $\overline{O}$ 

L

V

-6

-6

C

Y

-8

C

M